## **Inventory Receipt Fields**

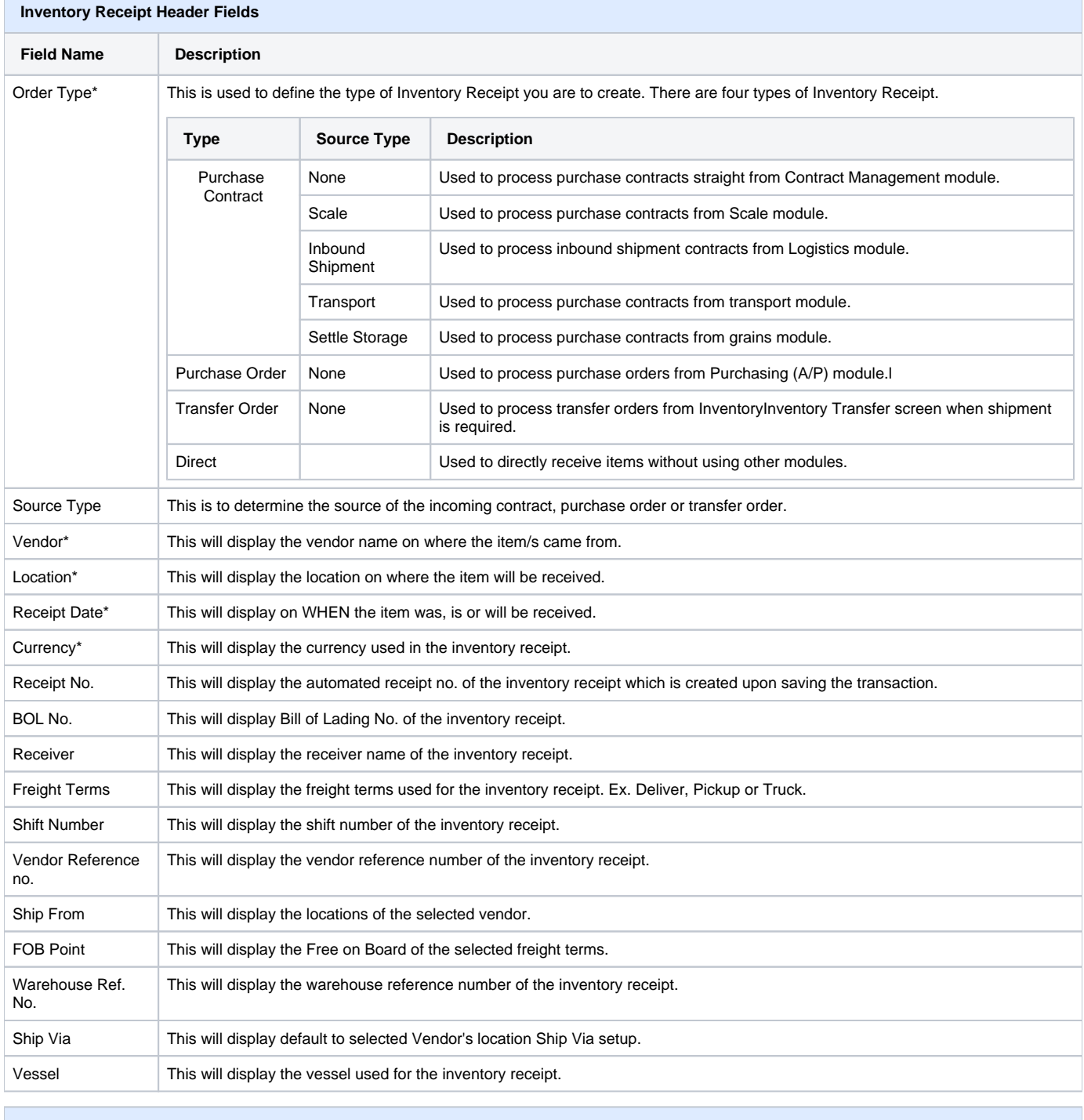

## **Inventory Receipt Grid Line Item Columns**

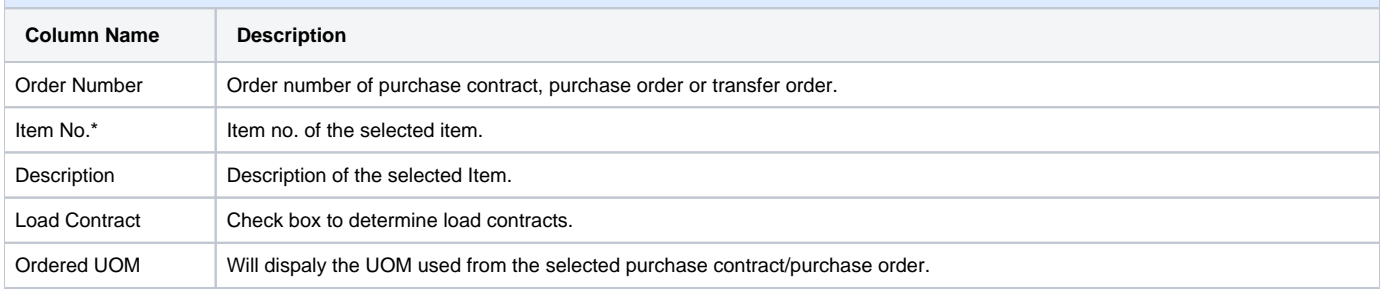

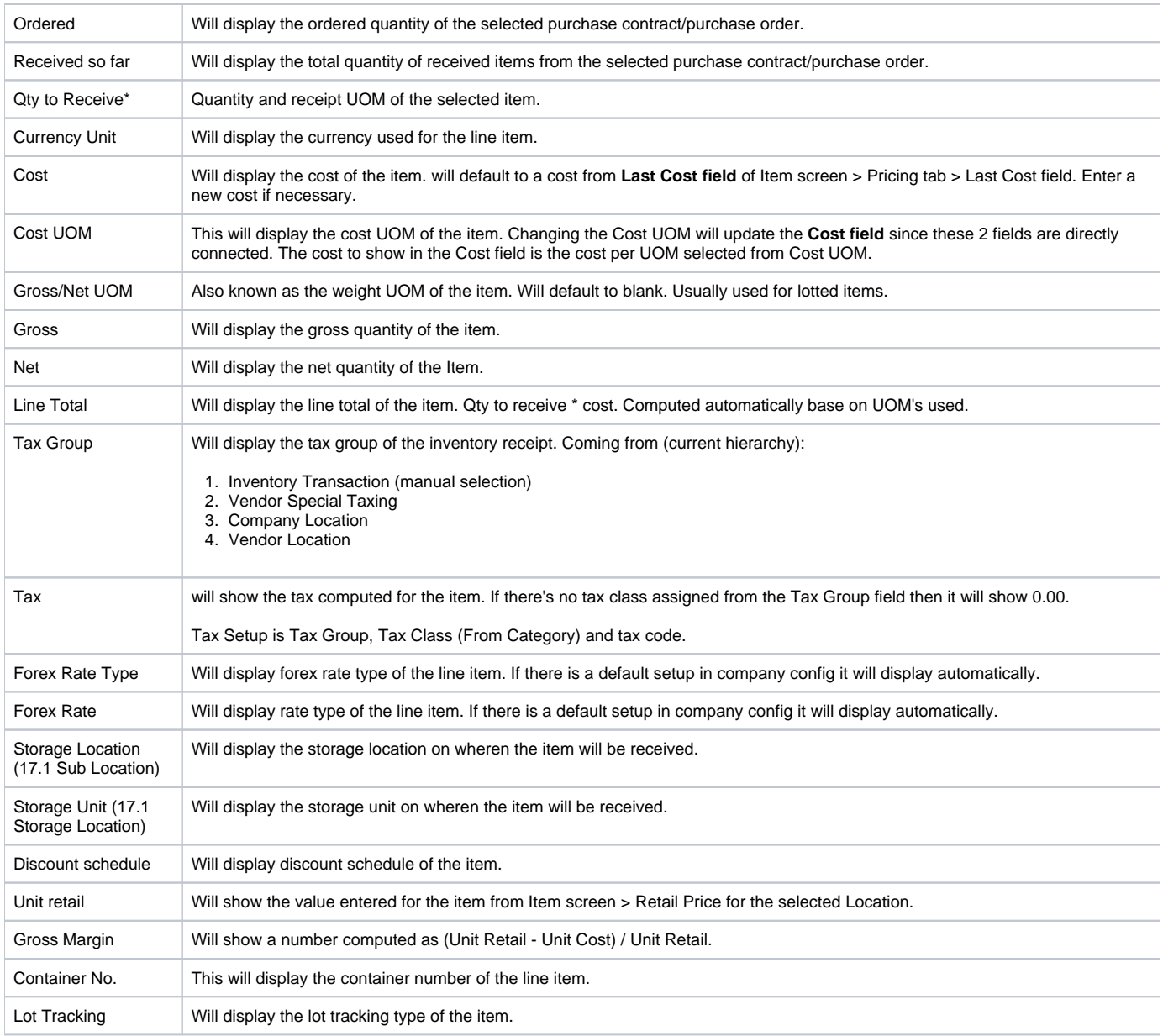

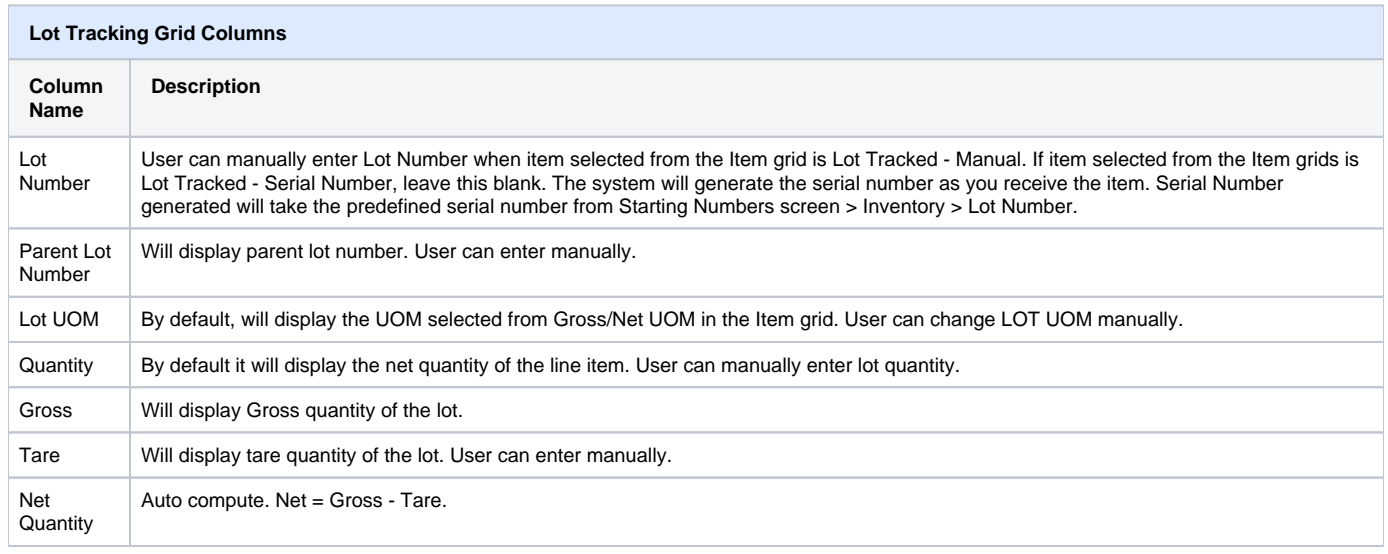

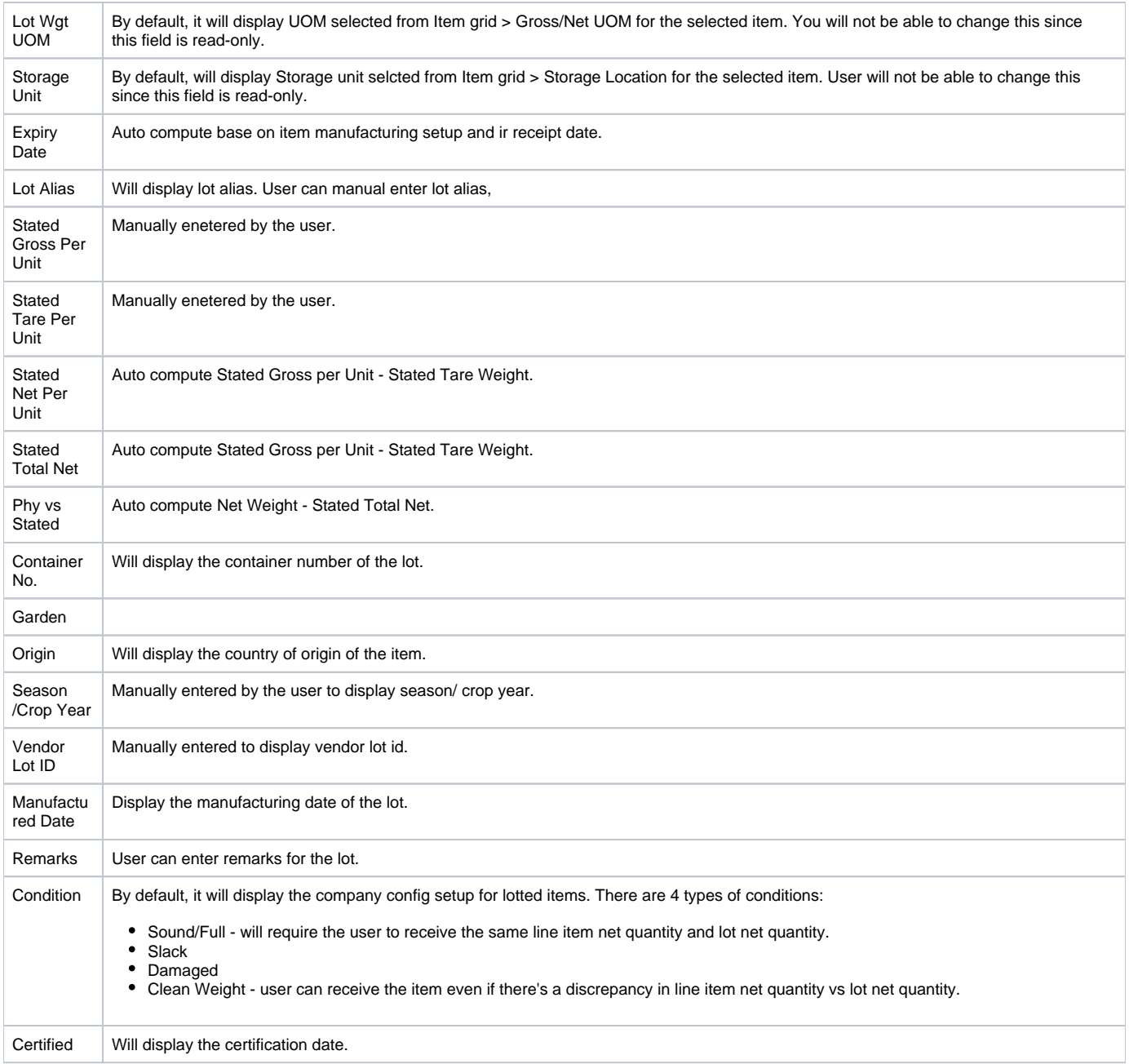